## Bugs & Wish list

Adding many users to a group with Chosen fails. | Tiki Wiki CMS Groupware :: Development Adding many users to a group with Chosen fails.

#### Status

Open

## Subject

Adding many users to a group with Chosen fails.

#### Version

12.x Regression

# Category

• Conflict of two features (each works well independently)

#### Feature

User Administration (Registration, Login & Banning) Admin Interface (UI)

### Resolution status

Confirmed

### Submitted by

Xavier de Pedro

# Volunteered to solve

lindon

# Lastmod by

Xavier de Pedro

## Rating

★★★★★(1) ②

## Description

Adding many users at once to a group fails in 12.x, and it used to work nicely in 9.x LTS at least.

I had Jquery Chosen enabled, and when I disabled it, I was able to add them to a group through tikiadminusers.php as usual.

## To reproduce, go to:

http://xavi-9794-5163.show.tikiwiki.org/tiki-adminusers.php

u: admin p: 12345

select both users (user1 & user2), click at "Manage group assignments", and choose to assign them to group "Admins". Validate the confirmation step. Nothing happens (they are not added to the Admins group).

Repeat without JQuery Chosen, and it will work as expected.

#### Update

Actions on multiple users with chosen and sortable tables work, but the second dropdown is not shown properly:

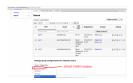

### Update

You can't even select any groups at the step to choose group in the multi selection combo box.

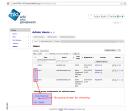

### **Update**

I am not able to recreate this [the former issue report related to jquery sortable tables] using my local 12x - I am able to add or remove multiple users to multiple groups. Did it with 25 users with no issue. The list of groups came up properly and I was able to multi-select.

Update: removed references to Tablesorter as I could confirm that at least with current code (thanks lindon for checking!) the issue seems to be attibuted to Chosen only.

#### Solution

Lindon fixed it i believe - i tested and it seemed to work now

Update: still broken in 12.x afaik

The chosen feature seems to be the issue. I am able to assign users to groups on the show instance with tablesorter activated but with chosen turned off. With chosen turned on the group multiselect doesn't display properly. Not familiar with chosen but probably just needs some tweaking in the tpl file.

Thanks for testing this, lindon. I've updated the bug title to reflect that the issue is related to Chosen also.

This bug doesn't seem to involve tablesorter at all, only Chosen. In my tests on this show instance:

Tablesorter on & Chosen off: works

Tablesorter off & Chosen on: doesn't work

Tablesorter off & Chosen off: works

Tablesorter on & Chosen on: doesn't work

So it doesn't seem like the bug report should refer to tablesorter - seems like it should only mention Chosen as the issue. If you are having issues with tablesorter by itself, I'll need more information on how to recreate.

Confirmed, thanks, lindon, the issue doesn't involve tablesorter but only Chosen. I updated the but report accordingly

Importance

4

Easy to solve?

4

Priority

16

Demonstrate Bug (Tiki 19+)

Please demonstrate your bug on show2.tiki.org

Version: trunk ▼

Demonstrate Bug (older Tiki versions)

Ticket ID

5163

Created

Friday 07 March, 2014 20:20:06 GMT-0000 by Xavier de Pedro

LastModif

Wednesday 16 December, 2015 07:59:32 GMT-0000

### Comments

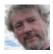

Jonny Bradley 31 Mar 14 16:01 GMT-0000

Sorry, have looked (lots) but can't get my head round it, maybe one for Lindon?;)

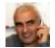

Bernard Sfez / Tiki Specialist 23 Dec 15 07:13 GMT-0000

Choosen got a few issues in Tiki12.x we explored with Jonny and LP during MFM project.

- Some selector failed to work proper when choosen is active
  - +Tracker filtering do weird thing when you do several search in a row
  - +Mail-in; tiki-mailin-replace account?
  - +Moving items in Category Admin; tiki-admin categories.php
  - +Should be more
- Multilingual failed

If I remember correctly we upgraded choosen (Jonny?) but it didn't solved those problems. May be it is time as choosen is really nice.

# Attachments

| filename | created | hits | comment | version | filetype   |  |
|----------|---------|------|---------|---------|------------|--|
|          |         |      |         |         | J <b>I</b> |  |

No attachments for this item

The original document is available at https://dev.tiki.org/item5163-Adding-many-users-to-a-group-with-Chosen-fails